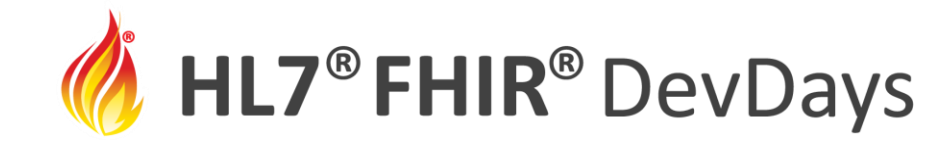

**JUNE | 2021** 

#### Development And Testing Strategies

Grahame Grieve, Health Intersections Pty Ltd

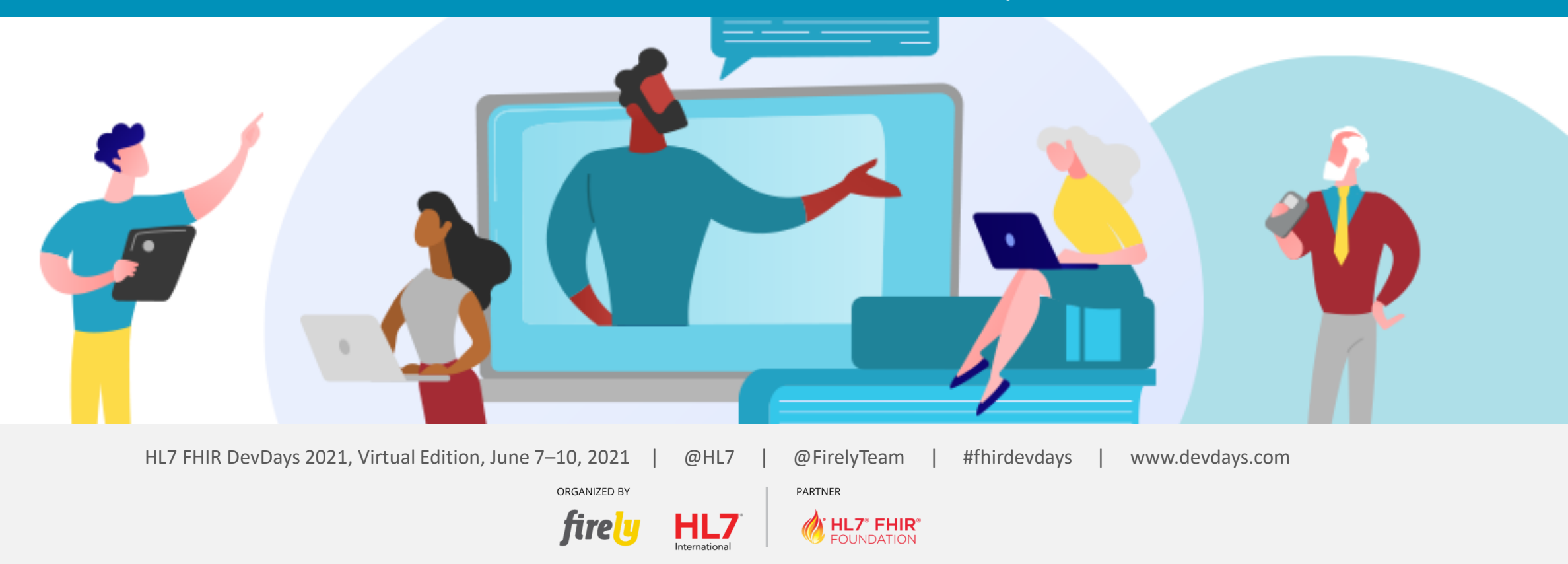

HL7®, FHIR® and the flame Design mark are the registered trademarks of Health Level Seven International and are used with permission.

# Who am I?

- Grahame Grieve
- FHIR Product Director
- Health Interoperability Consultant

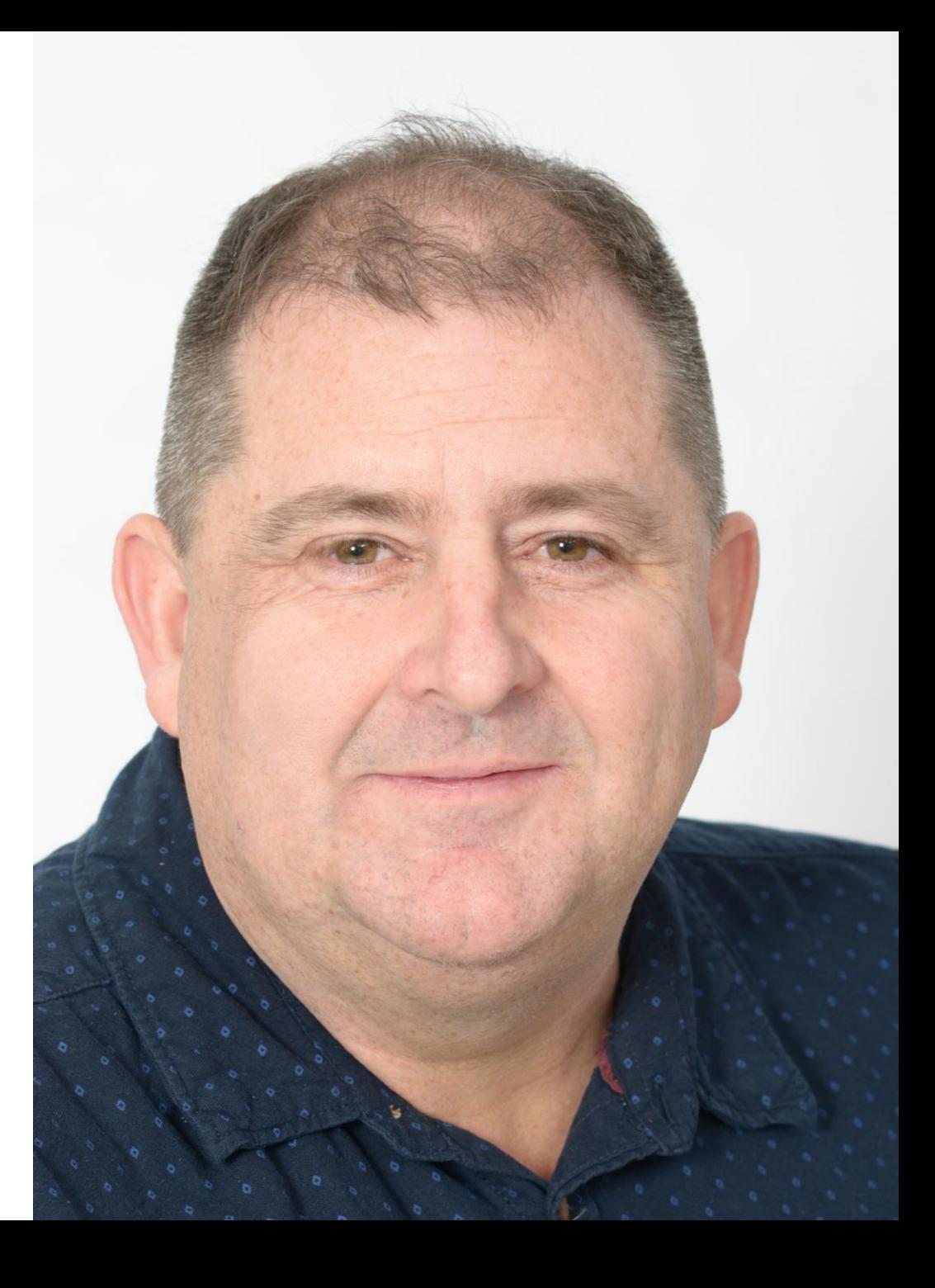

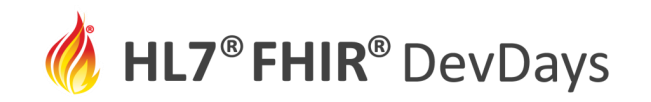

# Learning Objectives

- What features FHIR has that support Product Development and Application Testing
- What challenges you are likely to run into
- What opportunities there are for further development in the FHIR Specification or Tooling eco-system

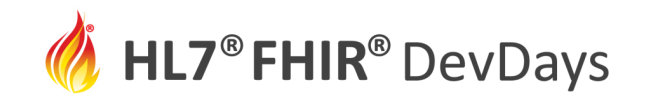

## The Layers of FHIR

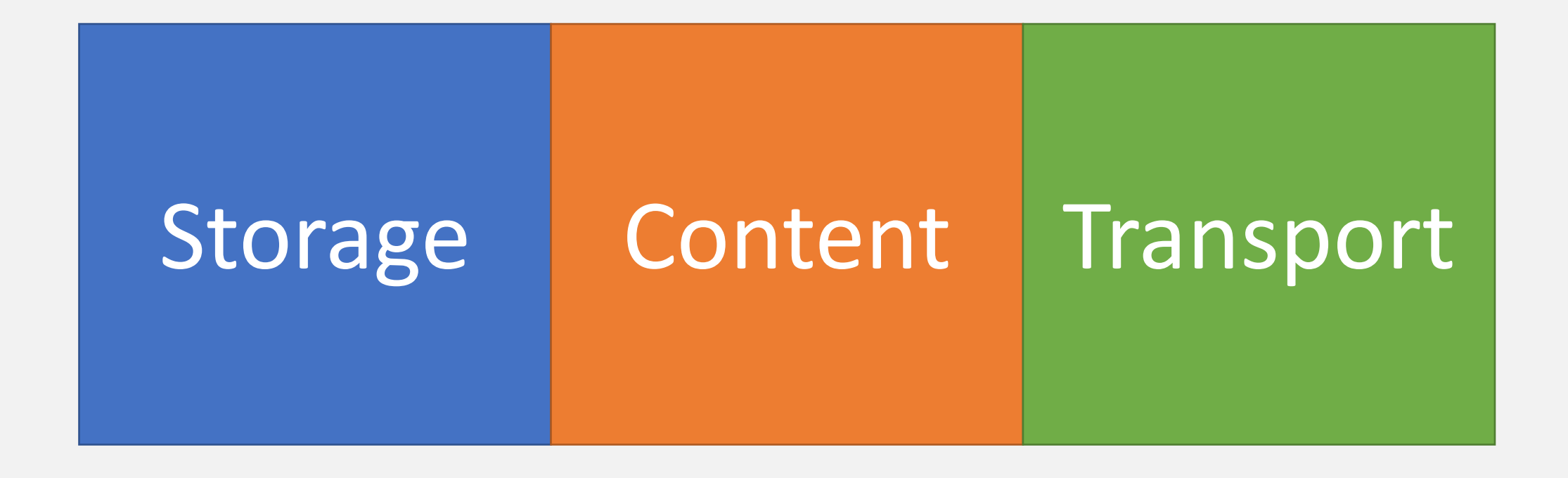

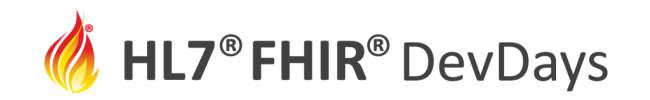

#### Storage

Question whether to use FHIR for Storage

- <https://www.youtube.com/watch?v=qhHyLadMxrM>
- <http://www.healthintersections.com.au/?p=2776>

Questions around multiple versions

• <https://www.youtube.com/watch?v=sOLaArLjX2E>

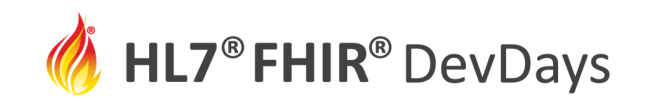

# FHIR: Platform + Profiles (Implementation Guides)

- Platform:
	- "Base FHIR"
	- All the type definitions Data Types and Resources
	- The way definitions work (StructureDefinitions + ValueSets, CodeSystems)
- Profile
	- A set of rules about how to use a resource
	- Resource may declare the profile, but may be subject to the profile even if it doesn't
	- Always provided as StructureDefinition + ValueSets, CodeSystems

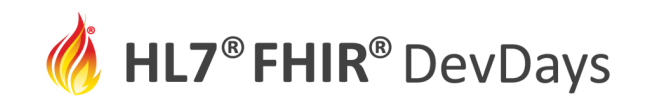

# Reference Implementations

- Focused on the platform implement the types correctly
- Most include:
	- Object models (wire format independence)
	- Parsers
	- Utilities for dealing with object models
	- Client
- Some include:
	- Smart App launch support
	- Visual Widgets
	- Validator

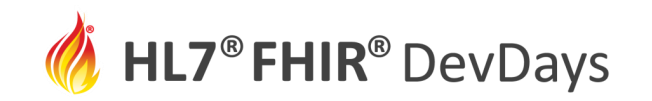

# Reference Implementations

- Java: <https://github.com/jamesagnew/hapi-fhir>
- DotNet: <https://github.com/FirelyTeam/fhir-net-api>
- Javascript: (<https://github.com/FHIR/fhir.js>)
- Python: <https://github.com/smart-on-fhir/client-py>
- Pascal: <http://github.com/grahamegrieve/fhirserver>
- Swift: <https://github.com/smart-on-fhir/Swift-FHIR>
- Dart: <https://pub.dev/packages/fhir>

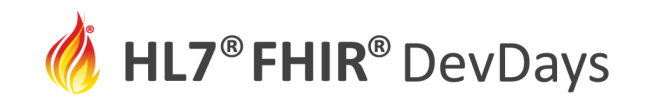

# Generating Object Code (AST)

The FHIR Specification provides a number of possible sources for generating Object Code

- Structure Definitions (master)
- XML Schema (variant schema)
- JSON Schema (trouble  $\odot$ )
- Excel Definitions (deprecated)
- RDF definitions (obscure)

All these are about generating the Platform Types & Resources

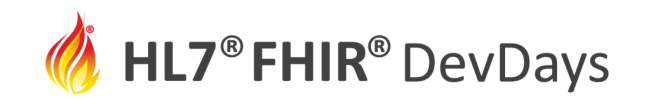

# What about Profiles?

- Common Question: Can you generate for profiles?
- Not an easy question to answer:
	- A profile is a set of rules (e.g. code must be X, status must be Y)
	- A resource can conform to the rules, without telling you (common)
	- A resource can conform to multiple different profiles (including ones not yet defined)
	- A profile is not a type. Code generation always generates \*types\*
- Possible routes to code generation:
	- Generate Facades (attach to the underlying resource). *HAPI To do*
	- Generate Factory code (custom constructors)

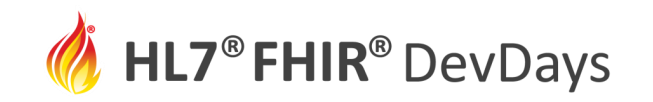

## Strategies for Working with Resources

Populating Resources:

- Fill out as much information as possible, even if not required
- When writing extensions, do the homework (search / declare)
- Validate resources full validation

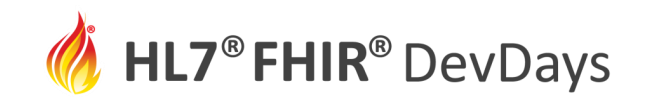

#### Strategies for Working with Resources

When Reading Resources

- Only validate the elements you depend on (business specific validation)
- Offer users choice to see the narrative (clinical safety check)
- Pay particular attention to Markdown and XHTML security issues
- Check your reading code using offensive resources

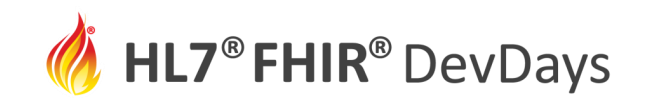

# Strategies for Working with Resources

Designing Profiles:

- Say as little as possible (ignore fields you don't care about depends on purpose)
- Invest in terminology
- Try for shallow profiles (depth  $\rightarrow$  complexity / fragility)

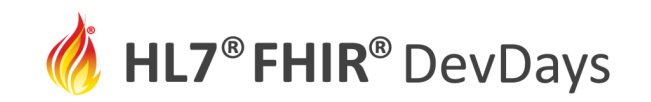

# FHIR & Clinical Safety

- Use the FHIR Safety Checklist <https://www.hl7.org/fhir/safety.html>
- Built the hard way: watching people make mistakes
- 42 check items
	- Some items may not be relevant to you
	- Because of the kind of implementation, or the features you use
- But some you wouldn't have thought of will be

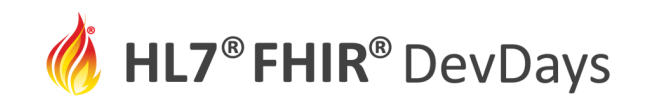

#### **JUNE | 2021**

#### Transport: RESTful API

- CapabilityStatement
- SearchParameter
- OperationDefinition
- Specify what API options are supported, and provide documentation

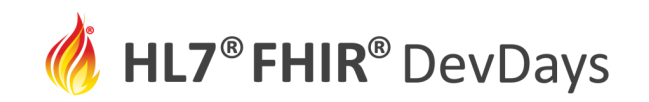

# Code Generation Options

- Can code generate / automatically implement Search Parameters
	- Most general purpose servers do (R3+)
	- Can't do that if you're not a general purpose server
	- Chained Search Parameters are where the pain is
- Can't code generate Operation Definitions
	- Can code generate parameter objects
- Can't code generate CapabilityStatement API operations
	- Might be able to generalise across different resources

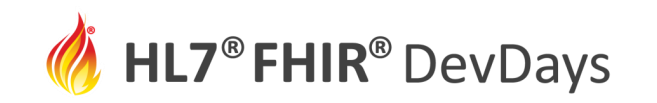

#### Multiple Implementation Guides

So you have to implement multiple IGs…

- Mostly, a client is task focused one IG
- Can you have one server?
- Do you need one server that knows what flavor is in use?
- Or do you need one server per implementation guide
- In principle, one server should be possible, and is the goal
- But the devil is in the details are the rules compatible?
- There is some tooling to compare IGs, but no binary answer

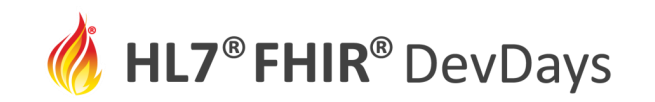

# General Purpose Servers & Custom Servers

- General Purpose Servers
	- HAPI ( + SmileCDR)
	- Firely FHIR Server
	- AID Box
	- Microsoft FHIR Server
	- IBM FHIR Server
	- Google FHIR Server
	- Lots more….
- Custom Servers
	- Load a particular IG, and express that as a server
	- …I Don't have a list.

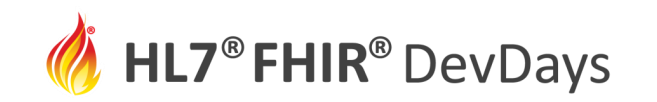

# Other kinds of development tools

- Public Registries
- Validator
- Terminology Server
- Visual Resource Editor / Designer
- Example Data
- Specification Publication
- Data Mapping Tooling
- Testing Platform

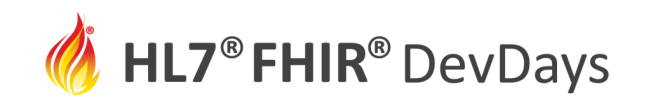

# Public Registries

- <https://registry.fhir.org/>
- <https://simplifier.net/packages> [\(http://packages.fhir.org/\)](http://packages.fhir.org/)
- <http://www.fhir.org/guides/registry/>
- Specification registries
	- <http://hl7.org/fhir/directory.html> all versions of FHIR
	- <https://www.hl7.org/fhir/us/> all US specifications
	- <https://www.hl7.org/fhir/uv/> all international specifications
- Apps: <https://apps.smarthealthit.org/apps/featured>

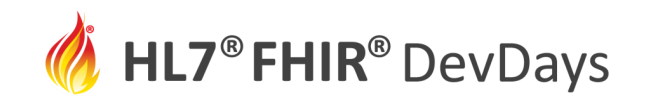

#### Validator

Java

- [http://validator.fhir.org](http://validator.fhir.org/)
- Or <https://github.com/hapifhir/org.hl7.fhir.core/releases>
	- (see [https://confluence.hl7.org/display/FHIR/Using+the+FHIR+Validator\)](https://confluence.hl7.org/display/FHIR/Using+the+FHIR+Validator)

DotNet

- <https://simplifier.net/validate>
- <https://simplifier.net/downloads/firely-terminal>

Test Cases: https://github.com/FHIR/fhir-test-cases

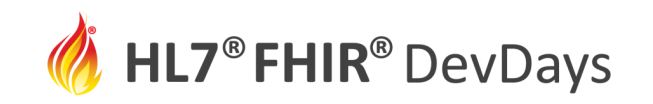

# Terminology Server

Services:

- Value Set validation + expansion
- Code validation + look up
- Translation between code systems

Examples:

- [http://tx.fhir.org](http://tx.fhir.org/)
- Ontoserver
- Apelon DTS Server

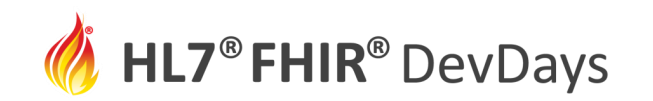

# Visual Resource Editor / Designer

- Design time editors IDE types
- There's a few tools around
	- Snapper<https://ontoserver.csiro.au/snapper>
	- LHC Form Builder <https://lforms-formbuilder.nlm.nih.gov/>
	- FHIR Toolbox <http://www.healthintersections.com.au/FhirServer/>
	- Notepad++ plug-in
- No ambition to write a combined IDE

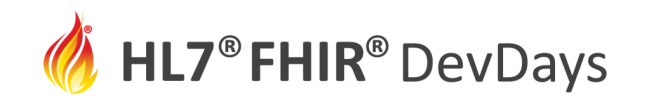

#### Example Data

- Synthea <https://synthea.mitre.org/>
	- Download <https://synthea.mitre.org/downloads>
	- R3 / R4 generated sample data realistic scenarios
- MIMIC data set. Full Data set requires NDA, permission
- Example data package fhir.test.data r2 / r3 / r4
	- 100 real patient data from a set of deidentified CCDA documents

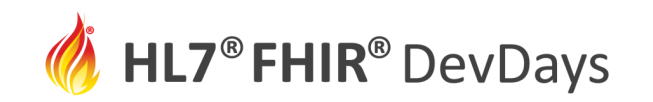

## Specification Publication

Implementation Guide Publication

- FHIR IG Publisher (back end tool, can use directly)
	- https://confluence.hl7.org/display/FHIR/IG+Publisher+Documentation
- FHIR Shorthand [\(https://github.com/FHIR/sushi\)](https://github.com/FHIR/sushi)
- Simplifier (<https://simplifier.net/>)
- Trifolia on FHIR (https://trifolia[fhir.lantanagroup.com/lantana\\_hapi\\_r4/home](https://trifolia-fhir.lantanagroup.com/lantana_hapi_r4/home))
- Can use for internal/commercial specification development

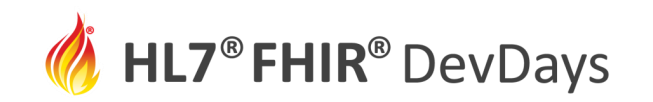

# Data Mapping Tooling

- FHIR Mapping Language (portable data mapping language)
- General purpose mapping tooling
- Lots of niche data mapping tools
	- $\cdot$  V2 -> FHIR
	- CDA <-> FHIR

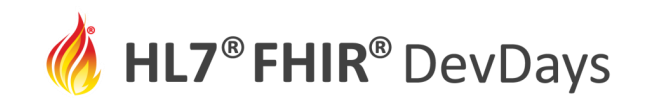

# Testing Your Server : Testing Services

Test using external test system

- Inferno ([https://inferno.healthit.gov/\)](https://inferno.healthit.gov/)
	- US Core
	- Bulk Data
	- Smart App
	- IPS
	- You can contribute…
- Aegis Touchstone [\(http://www.touchstone.com/\)](http://www.touchstone.com/)
- Mitre Crucible [\(https://www.projectcrucible.org/](https://www.projectcrucible.org/))
- Apple System tests

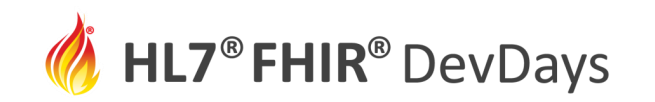

#### Testing Your Server : TestScript

- Write tests and publish them using Test Script resource
- Used inside Touchstone
- You can write your own Test Script
- Some implementation guides publish Test Cases
	- Generally worked up with Touchstone
- Or should you use a classic RESTful testing tool?
	- SmartBear?

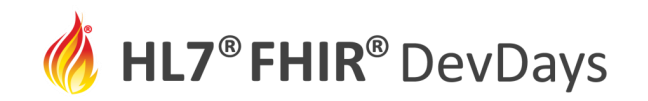

#### Testing Issues

- To test, the server needs to have test patients
	- No standard way for the server to specify ids of test patients
- Also needs test accounts
- Do you anticipate running system tests on site?
- Hard to test an eco-system
- Hospitals routinely test on the live system
	- Implement a test mode? A test flag?
- Can run custom users tests in automated test

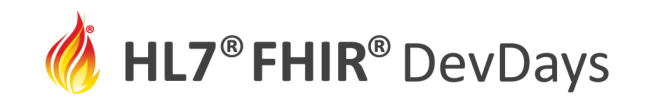

# Testing Servers

- Always test security
- Automate your security tests. Then don't trust them

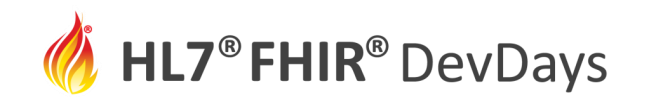

#### Summary

- Its up the server how much referential integrity to enforce
	- Almost all servers need some, almost no servers need everything
- Clients and servers need to document their expectations
- The API allows servers to enforce integrity
	- Clear error messages are useful
- The corner cases are very messy

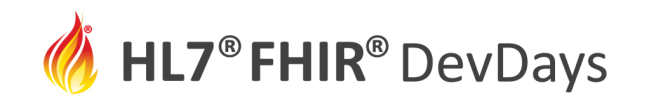

#### Q&A

- During DevDays, you can find / reach me here:
	- Via Whova App Speaker's Gallery
	- Email: grahameg@gmail.com
	- Twitter: @GrahameGrieve

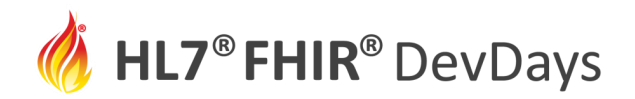

**JUNE | 2021** 

ORGANIZED BY

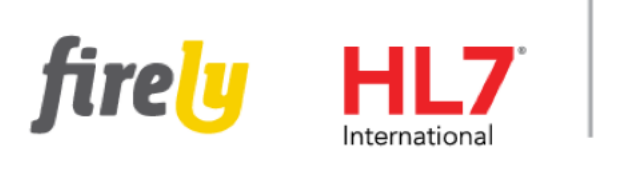

PARTNER

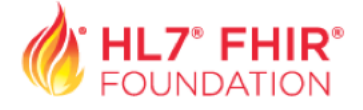